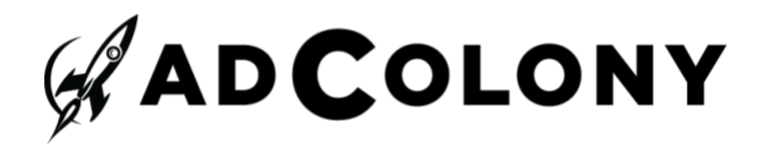

# **AdColony Advertiser Reporting API v2.2**

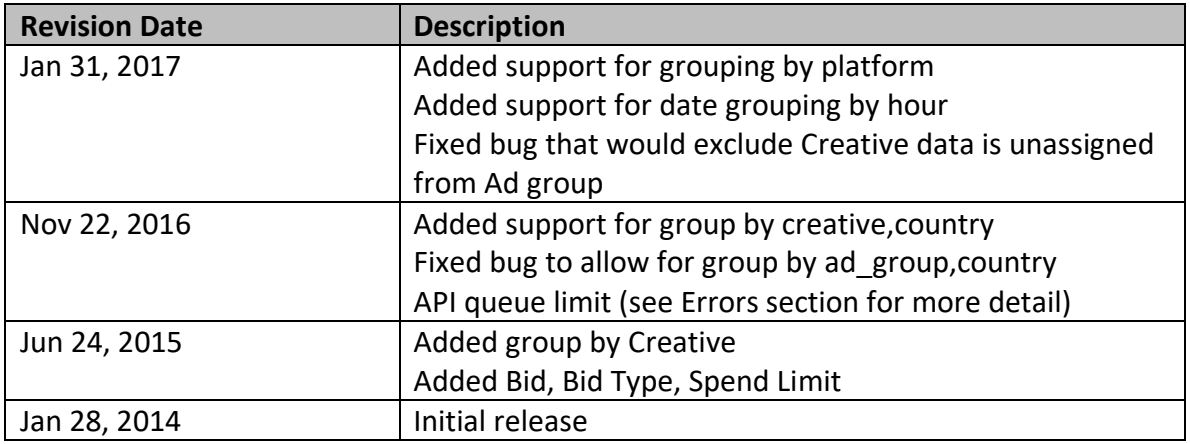

The use of the reporting API is intended for Advertisers running their campaigns on AdColony Video Ad Network to retrieve ad performance reporting data via an API. The API uses HTTP GET to make reporting requests and retrieve results from the server.

# **1. API Access**

URL: http://clientsapi.adcolony.com/api/v2/advertiser\_summary?user\_credentials=<API\_KEY\_HERE>&dat e=mmddyyyy

Note: Please refer to the APIKey in Dashboard Portal to access the Reporting API

#### **2. Advertiser Summary Reports**

The advertiser summary reporting API provides performance data about campaigns under an advertiser's account. The reporting API allows for variable date range or specific date reports. Reports can be generated for all campaigns or for specific campaign. Performance data can be grouped by different date intervals and broken out by campaign or ad group. For more information on all these options consult the request parameters and sample requests below.

Note: A day is defined by the GMT time zone

# **2.1 Request Parameters**

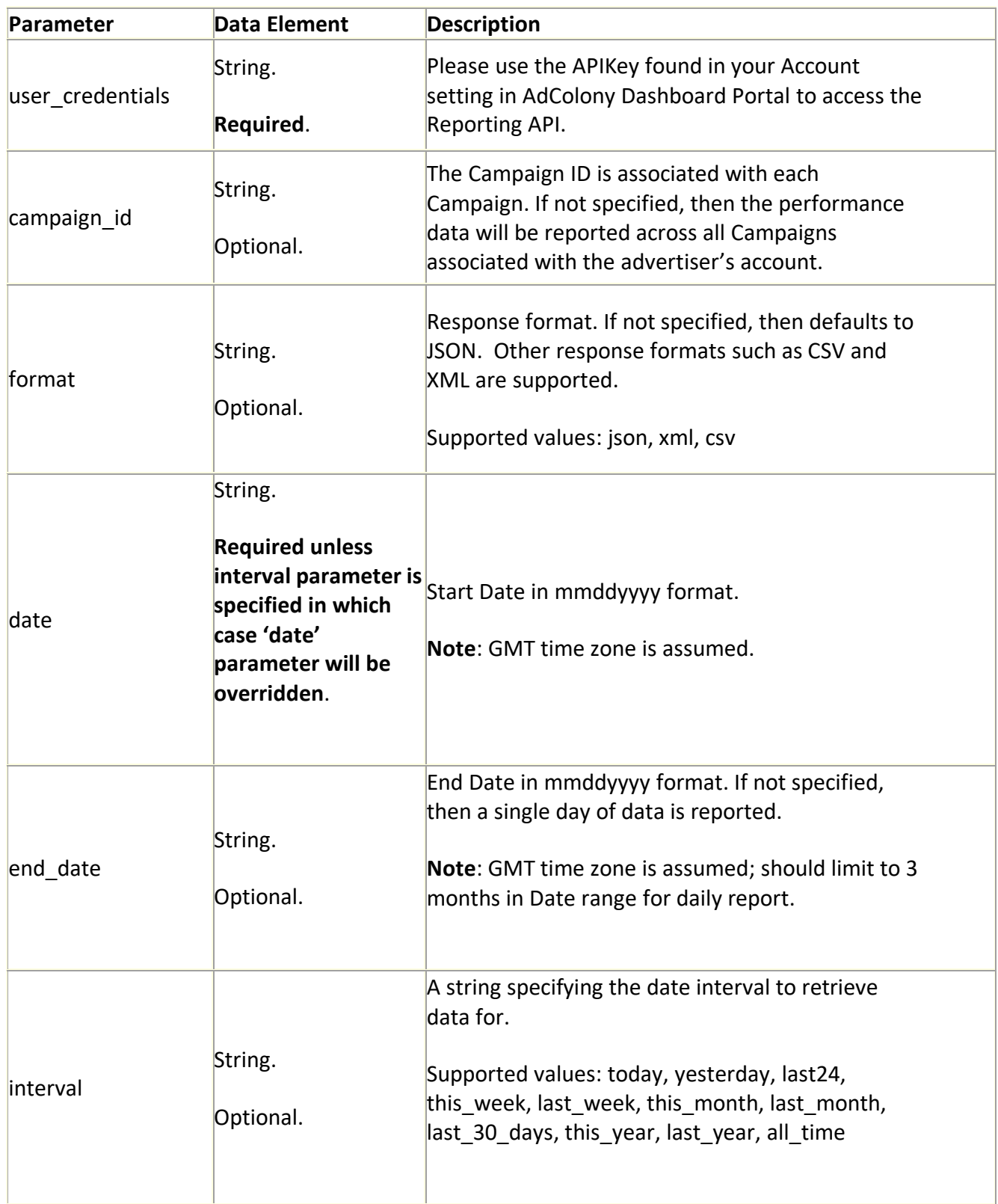

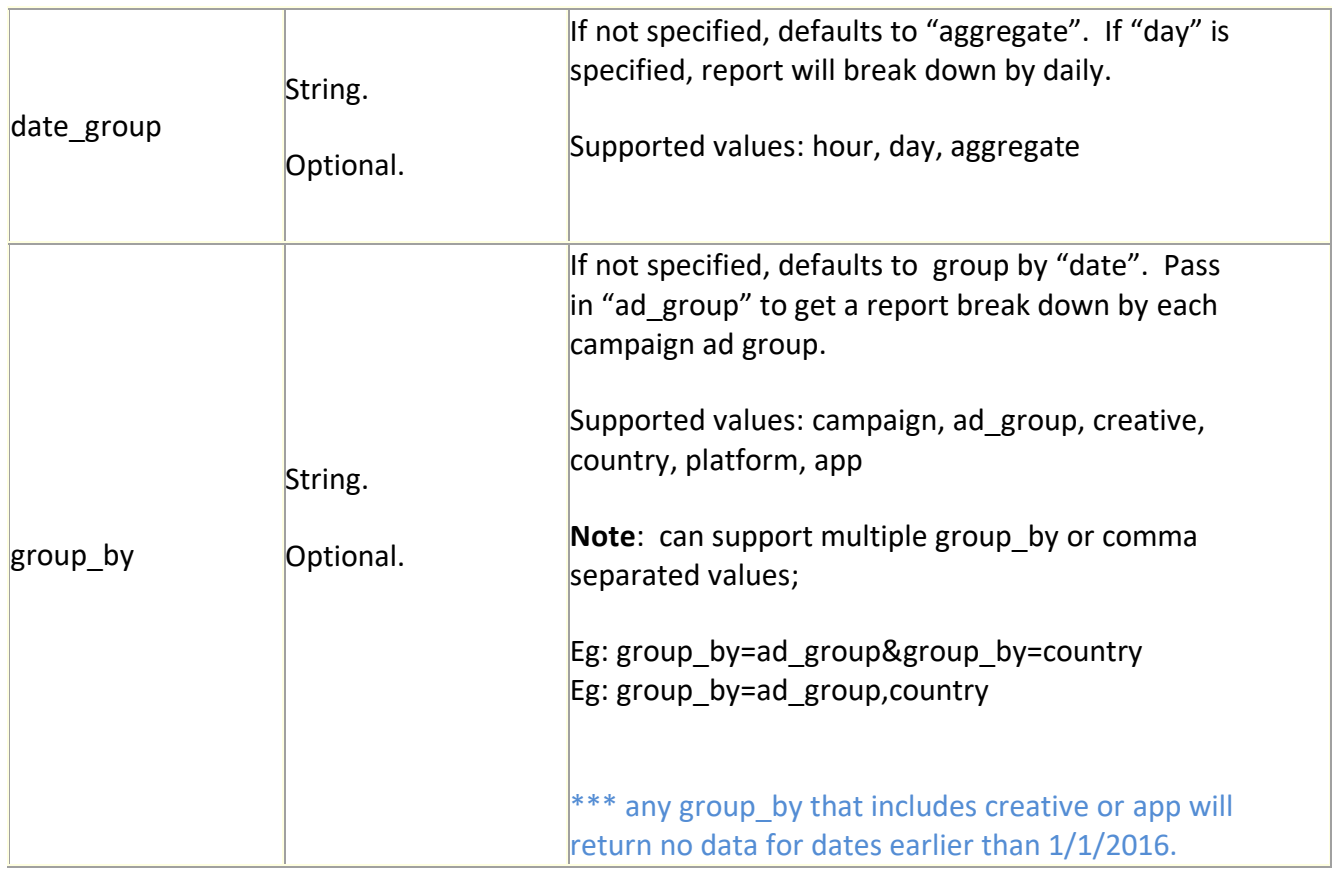

# **2.2 Response variables**

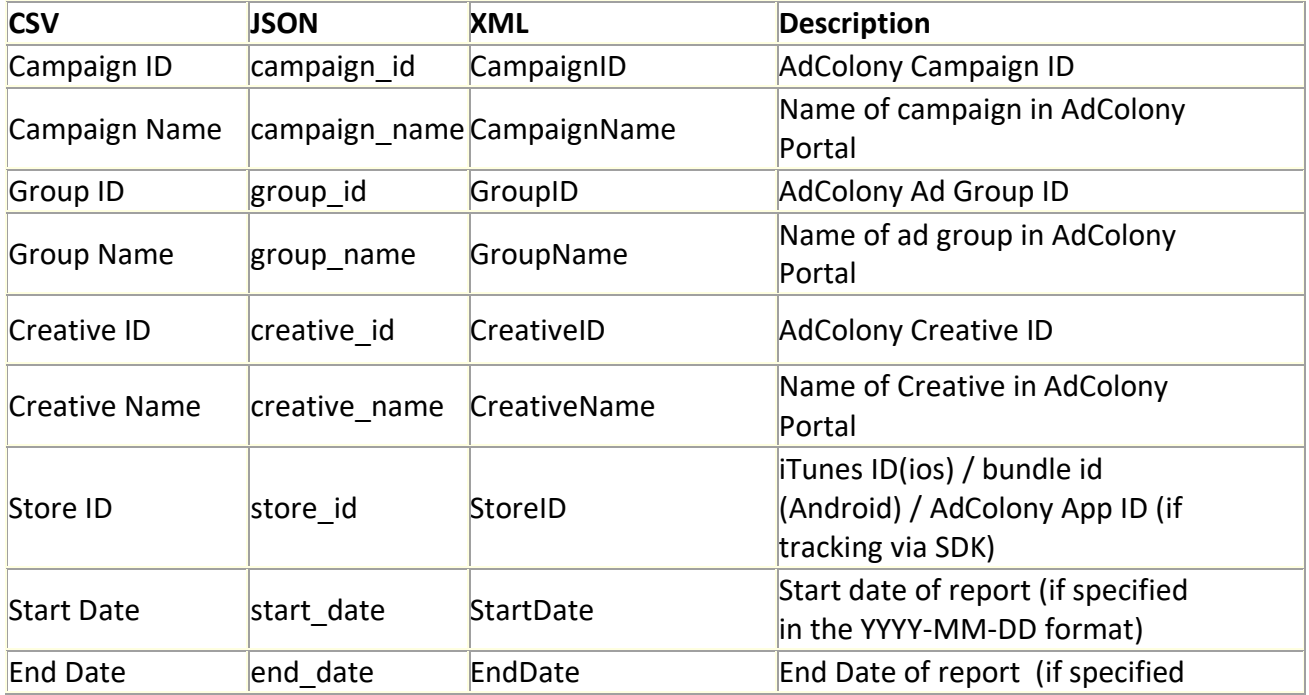

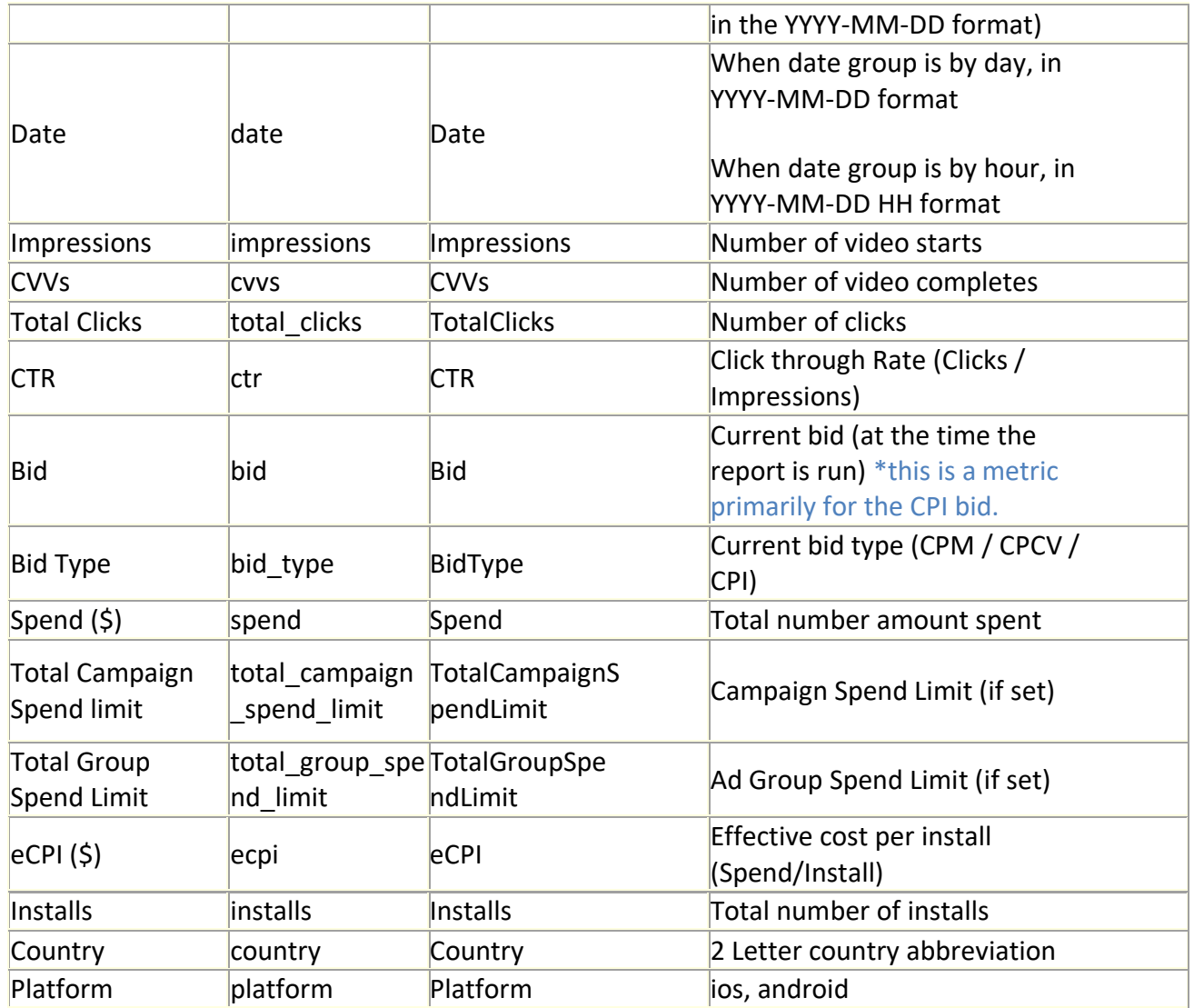

# **2.2.1 Sample Request and Response format in CSV**

Example 1: retrieve daily performance report on all campaigns breakdown by ad group for a selected date range from 5/1/2015 to 5/2/2015

[https://clients](https://clients-api.adcolony.com/api/v2/advertiser_summary?user_credentials=%3cAPI_KEY_HERE%3e&date=05012015&end_date=05022015&format=csv&group_by=ad_group&date_group=day)[api.adcolony.com/api/v2/advertiser\\_summary?user\\_credentials=<API\\_KEY\\_HERE>&dat](https://clients-api.adcolony.com/api/v2/advertiser_summary?user_credentials=%3cAPI_KEY_HERE%3e&date=05012015&end_date=05022015&format=csv&group_by=ad_group&date_group=day) [e=05012015&end\\_date=05022015&format=csv&group\\_by=ad\\_group&date\\_group=day](https://clients-api.adcolony.com/api/v2/advertiser_summary?user_credentials=%3cAPI_KEY_HERE%3e&date=05012015&end_date=05022015&format=csv&group_by=ad_group&date_group=day)

# Note: 'Store ID' is the App Store app\_ID. Note: 'Bid ID' is the current bid ID when the report is pulled.

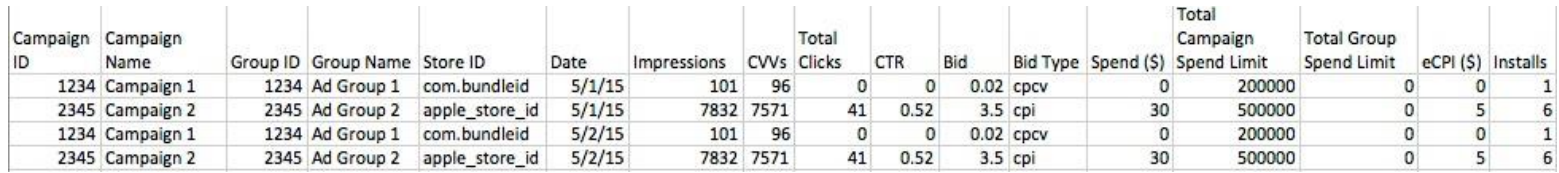

Example 2: retrieve aggregate performance report on all campaigns breakdown by ad group for a selected date range from 5/1/2015 to 5/2/2015

#### [http://clients-](http://clients-api.adcolony.com/api/v2/advertiser_summary?user_credentials=%3cAPI_KEY_HERE%3e&date=05012015&end_date=05022015&format=csv&group_by=ad_group&date_group=aggregate)

[api.adcolony.com/api/v2/advertiser\\_summary?user\\_credentials=<API\\_KEY\\_HERE>&date=050](http://clients-api.adcolony.com/api/v2/advertiser_summary?user_credentials=%3cAPI_KEY_HERE%3e&date=05012015&end_date=05022015&format=csv&group_by=ad_group&date_group=aggregate) [12015&end\\_date=05022015&format=csv&group\\_by=ad\\_group&date\\_group=aggregate](http://clients-api.adcolony.com/api/v2/advertiser_summary?user_credentials=%3cAPI_KEY_HERE%3e&date=05012015&end_date=05022015&format=csv&group_by=ad_group&date_group=aggregate)

Note: Date fields in Aggregate report are denoted as "Start Date" and "End Date" in each response record where Daily report only has "Date" field.

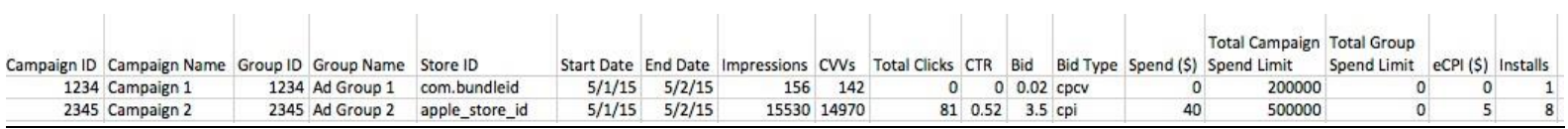

Example 3: retrieve aggregate performance report on all campaigns breakdown by campaign and country for a selected date range from 5/1/2015 to 5/2/2015

[http://clients-](http://clients-api.adcolony.com/api/v2/advertiser_summary?user_credentials=%3cAPI_KEY_HERE%3e&date=05012015&end_date=05022015&format=csv&group_by=campaign&group_by=country&date_group=aggregate)

[api.adcolony.com/api/v2/advertiser\\_summary?user\\_credentials=<API\\_KEY\\_HERE>&date=050](http://clients-api.adcolony.com/api/v2/advertiser_summary?user_credentials=%3cAPI_KEY_HERE%3e&date=05012015&end_date=05022015&format=csv&group_by=campaign&group_by=country&date_group=aggregate) [12015&end\\_date=05022015&format=csv&group\\_by=campaign&group\\_by=country&date\\_gr](http://clients-api.adcolony.com/api/v2/advertiser_summary?user_credentials=%3cAPI_KEY_HERE%3e&date=05012015&end_date=05022015&format=csv&group_by=campaign&group_by=country&date_group=aggregate) [oup=aggregate](http://clients-api.adcolony.com/api/v2/advertiser_summary?user_credentials=%3cAPI_KEY_HERE%3e&date=05012015&end_date=05022015&format=csv&group_by=campaign&group_by=country&date_group=aggregate)

Note: "Country" is set to empty string for metric events that have no country recorded.

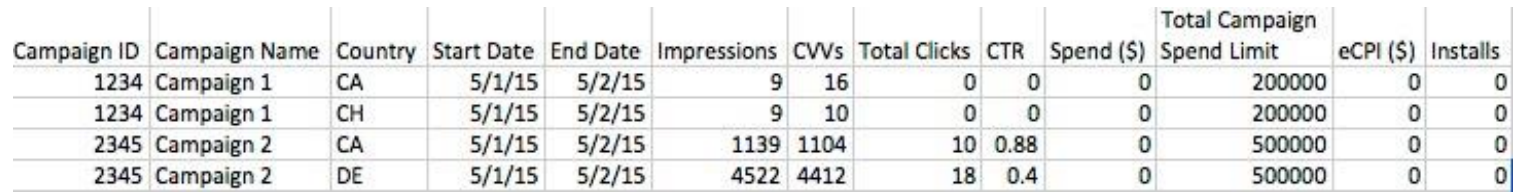

Example 4: retrieve daily performance report on a specified campaign breakdown by ad group on 5/1/2015

[http://clients-](http://clients-api.adcolony.com/api/v2/advertiser_summary?user_credentials=%3cAPI_KEY_HERE%3e&date=05012015&campaign_id=1234&format=csv&group_by=ad_group&date_group=day)

[api.adcolony.com/api/v2/advertiser\\_summary?user\\_credentials=<API\\_KEY\\_HERE>&date=05](http://clients-api.adcolony.com/api/v2/advertiser_summary?user_credentials=%3cAPI_KEY_HERE%3e&date=05012015&campaign_id=1234&format=csv&group_by=ad_group&date_group=day) [012015&campaign\\_id=1234&format=csv&group\\_by=ad\\_group&date\\_group=day](http://clients-api.adcolony.com/api/v2/advertiser_summary?user_credentials=%3cAPI_KEY_HERE%3e&date=05012015&campaign_id=1234&format=csv&group_by=ad_group&date_group=day)

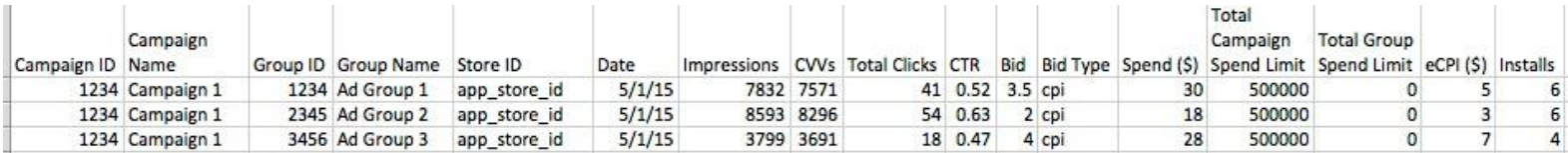

Example 5: retrieve aggregate performance report on a specified campaign breakdown by ad group for a selected date range from 5/1/2015 to 5/2/2015

#### [http://clients-](http://clients-api.adcolony.com/api/v2/advertiser_summary?user_credentials=%3cAPI_KEY_HERE%3e&date=05012015&end_date=05022015&campaign_id=1234&format=csv&group_by=ad_group&date_group=aggregate)

[api.adcolony.com/api/v2/advertiser\\_summary?user\\_credentials=<API\\_KEY\\_HERE>&date=05](http://clients-api.adcolony.com/api/v2/advertiser_summary?user_credentials=%3cAPI_KEY_HERE%3e&date=05012015&end_date=05022015&campaign_id=1234&format=csv&group_by=ad_group&date_group=aggregate) 012015&end\_date=05022015&campaign\_id=1234&format=csv&group\_by=ad\_group&date [group=aggregate](http://clients-api.adcolony.com/api/v2/advertiser_summary?user_credentials=%3cAPI_KEY_HERE%3e&date=05012015&end_date=05022015&campaign_id=1234&format=csv&group_by=ad_group&date_group=aggregate)

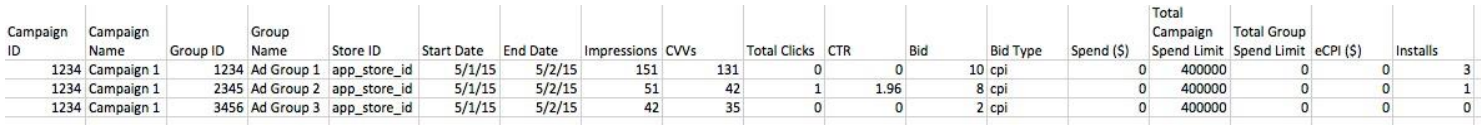

Example 6: retrieve aggregate performance report on a specified campaign breakdown by ad group and by country for a selected date range from 5/1/2015 to 5/2/2015

#### [http://clients-](http://clients-api.adcolony.com/api/v2/advertiser_summary?user_credentials=%3cAPI_KEY_HERE%3e&date=05012015&end_date=05022015&campaign_id=1234&format=csv&group_by=ad_group&group_by=country&date_group=aggregate)

[api.adcolony.com/api/v2/advertiser\\_summary?user\\_credentials=<API\\_KEY\\_HERE>&date=05](http://clients-api.adcolony.com/api/v2/advertiser_summary?user_credentials=%3cAPI_KEY_HERE%3e&date=05012015&end_date=05022015&campaign_id=1234&format=csv&group_by=ad_group&group_by=country&date_group=aggregate) [012015&end\\_date=05022015&campaign\\_id=1234&format=csv&group\\_by=ad\\_group&group](http://clients-api.adcolony.com/api/v2/advertiser_summary?user_credentials=%3cAPI_KEY_HERE%3e&date=05012015&end_date=05022015&campaign_id=1234&format=csv&group_by=ad_group&group_by=country&date_group=aggregate) by=country&date\_group=aggregate

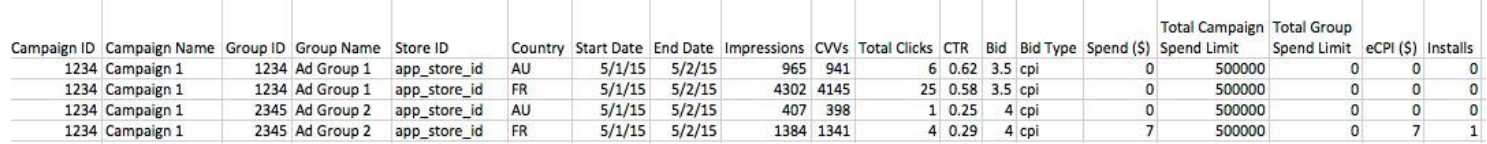

Example 7: retrieve daily performance report on a specified campaign breakdown by ad group and by creative for a selected date range from 5/1/2015 to 5/2/2015

[http://clients-](http://clients-api.adcolony.com/api/v2/advertiser_summary?user_credentials=%3cAPI_KEY_HERE%3e&date=05012015&end_date=05022015&campaign_id=1234&format=csv&group_by=ad_group&group_by=creative&date_group=aggregate)

[api.adcolony.com/api/v2/advertiser\\_summary?user\\_credentials=<API\\_KEY\\_HERE>&dat](http://clients-api.adcolony.com/api/v2/advertiser_summary?user_credentials=%3cAPI_KEY_HERE%3e&date=05012015&end_date=05022015&campaign_id=1234&format=csv&group_by=ad_group&group_by=creative&date_group=aggregate) [e=05012015&end\\_date=05022015&campaign\\_id=1234&format=csv&group\\_by=ad\\_gro](http://clients-api.adcolony.com/api/v2/advertiser_summary?user_credentials=%3cAPI_KEY_HERE%3e&date=05012015&end_date=05022015&campaign_id=1234&format=csv&group_by=ad_group&group_by=creative&date_group=aggregate) up&group by=creative&date group=aggregate

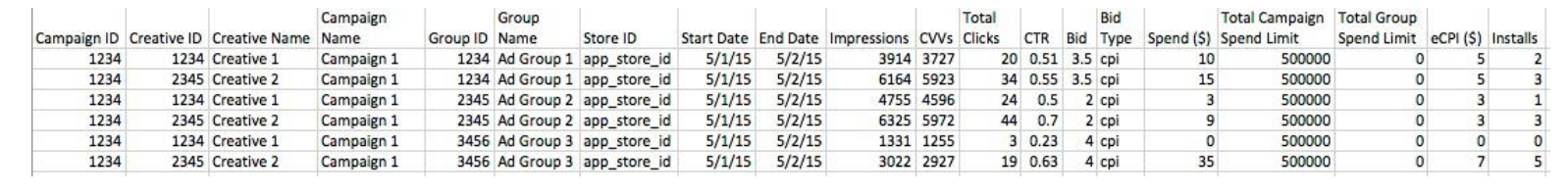

#### **2.3 Well-formatted Responses**

Both sample XML and JSON response samples are shown below.

**2.3.1 Sample XML Response – Example2:** retrieve aggregate performance report on all campaigns breakdown by ad group and by creative for a selected date range from 5/1/2015 to 5/2/2015

[http://clients](http://clients-api.adcolony.com/api/v2/advertiser_summary?user_credentials=%3cAPI_KEY_HERE%3e&date=05012015&end_date=05022015&format=xml&group_by=ad_group&group_by=creative&date_group=aggregate)[api.adcolony.com/api/v2/advertiser\\_summary?user\\_credentials=<API\\_KEY\\_HERE>&date=050](http://clients-api.adcolony.com/api/v2/advertiser_summary?user_credentials=%3cAPI_KEY_HERE%3e&date=05012015&end_date=05022015&format=xml&group_by=ad_group&group_by=creative&date_group=aggregate) [12015&end\\_date=05022015&format=xml&group\\_by=ad\\_group&group\\_by=creative&date\\_gr](http://clients-api.adcolony.com/api/v2/advertiser_summary?user_credentials=%3cAPI_KEY_HERE%3e&date=05012015&end_date=05022015&format=xml&group_by=ad_group&group_by=creative&date_group=aggregate) [oup=aggregate](http://clients-api.adcolony.com/api/v2/advertiser_summary?user_credentials=%3cAPI_KEY_HERE%3e&date=05012015&end_date=05022015&format=xml&group_by=ad_group&group_by=creative&date_group=aggregate)

Note: Date fields in Aggregate report are denoted as "StartDate" and "EndDate" in each response record where Daily report only has "Date" field.

```
<Response xmlns="http://www.adcolony.com">
   <Status>success</Status>
   <Reports>
      <Report>
            <CampaignID>1234</CampaignID>
            <CreativeID>1234</CreativeID>
            <CreativeName>Creative1</CreativeName>
            <CampaignName>Campaign1</CampaignName>
            <GroupID>1234</GroupID>
            <GroupName>AdGroup 1</GroupName>
            <StoreID>store_id</StoreID>
            <StartDate>2015-05-01</StartDate>
            <EndDate>2015-05-02</EndDate>
            <Impressions>156</Impressions>
            <CVVs>142</CVVs>
            <TotalClicks>0</TotalClicks>
            <CTR>0</CTR>
            <Bid>0.02</Bid>
            <BidType>cpcv</BidType>
            <Spend>0</Spend>
            <TotalCampaignSpendLimit>200000</TotalCampaignSpendLimit>
            <TotalGroupSpendLimit>0</TotalGroupSpendLimit>
            <eCPI>0</eCPI>
            <Installs>1</Installs>
        </Report>
        <Report>
            <CampaignID>1234</CampaignID>
            <CreativeID>2345</CreativeID>
            <CreativeName>Creative1</CreativeName>
            <CampaignName>Campaign1</CampaignName>
            <GroupID>1234</GroupID>
            <GroupName>AdGroup 1</GroupName>
            <StoreID>store_id</StoreID>
            <StartDate>2015-05-01</StartDate>
            <EndDate>2015-05-02</EndDate>
```

```
<Impressions>41</Impressions>
            <CVVs>37</CVVs>
            <TotalClicks>0</TotalClicks>
            <CTR>0</CTR>
            <Bid>0.02</Bid>
            <BidType>cpcv</BidType>
            <Spend>0</Spend>
            <TotalCampaignSpendLimit>200000</TotalCampaignSpendLimit>
            <TotalGroupSpendLimit>0</TotalGroupSpendLimit>
            <eCPI>0</eCPI>
            <Installs>1</Installs>
        </Report>
   </Reports>
</Response>
```
**2.3.2 Sample XML Response – Example2:** retrieve aggregate performance report on all campaigns breakdown by ad group and by country for a selected date range from 5/1/2015 to 5/2/2015

```
http://clients-
api.adcolony.com/api/v2/advertiser_summary?user_credentials=<API_KEY_HERE>&dat
e=05012015&end_date=05022015&format=xml&group_by=ad_group&group_by=count
ry&date_group=aggregate
```

```
<Response xmlns="http://www.adcolony.com">
<Status>success</Status>
      <Reports>
            <Report>
                  <CampaignID>1234</CampaignID>
                  <CampaignName>Campaign 1</CampaignName>
                  <GroupID>1234</GroupID>
                  <GroupName>Ad Group 1</GroupName>
                  <StoreID>store_id</StoreID>
                  <Country>CA</Country>
                  <StartDate>2015-05-01</StartDate>
                  <EndDate>2015-05-02</EndDate>
                  <Impressions>34</Impressions>
                  <CVVs>21</CVVs>
                  <TotalClicks>0</TotalClicks>
                  <CTR>0</CTR>
                  <Bid>0.02</Bid>
                  <BidType>cpcv</BidType>
                  <Spend>0</Spend>
                  <TotalCampaignSpendLimit>200000</TotalCampaignSpendLi
                  mit>
                  <TotalGroupSpendLimit>0</TotalGroupSpendLimit>
                  <eCPI>0</eCPI>
                  <Installs>0</Installs>
            </Report>
            … 
      </Reports>
</Response>
```
**2.3.3 Sample JSON Response – Example 4:** retrieve daily performance report on a specified campaign breakdown by ad group and by country on 7/1/2013

[http://clients-](http://clients-api.adcolony.com/api/v2/advertiser_summary?user_credentials=%3cAPI_KEY_HERE%3e&date=05012015&campaign_id=1000&format=json&group_by=ad_group&group_by=country&date_group=day)

[api.adcolony.com/api/v2/advertiser\\_summary?user\\_credentials=<API\\_KEY\\_HERE>&date=05](http://clients-api.adcolony.com/api/v2/advertiser_summary?user_credentials=%3cAPI_KEY_HERE%3e&date=05012015&campaign_id=1000&format=json&group_by=ad_group&group_by=country&date_group=day) [012015&campaign\\_id=1000&format=json&group\\_by=ad\\_group&group\\_by=country&date\\_g](http://clients-api.adcolony.com/api/v2/advertiser_summary?user_credentials=%3cAPI_KEY_HERE%3e&date=05012015&campaign_id=1000&format=json&group_by=ad_group&group_by=country&date_group=day) [roup=day](http://clients-api.adcolony.com/api/v2/advertiser_summary?user_credentials=%3cAPI_KEY_HERE%3e&date=05012015&campaign_id=1000&format=json&group_by=ad_group&group_by=country&date_group=day)

Note: Date fields in Aggregate report are denoted as "StartDate" and "EndDate" in each response record where Daily report only has "Date" field.

```
{
      "status": "success",
      "results": [
            {
            "campaign_id": 1000,
            "campaign name": "Campaign 1",
            "group_id": 1234,
            "group name": "Ad group 1",
            "store id": "store id",
            "country": "AU",
            "date": "2015-05-01",
            "impressions": 409,
            "cvvs": 397,
            "total_clicks": 1,
            "ctr": 0.24,
            "bid": 3.5,
            "bid type": "cpi",
            "spend": 0,
            "total_campaign_spend_limit": 500000,
            "total_group_spend_limit": 0,
            "ecpi": 0,
            "installs": 0
            }
      ]
}
```
**2.3.4 Sample JSON Response – Example 4:** retrieve daily performance report on a specified campaign breakdown by ad group and by creative on 7/1/2013

#### [http://clients-](http://clients-api.adcolony.com/api/v2/advertiser_summary?user_credentials=%3cAPI_KEY_HERE%3e&date=05012015&campaign_id=1000&format=json&group_by=ad_group&group_by=creative&date_group=day)

[api.adcolony.com/api/v2/advertiser\\_summary?user\\_credentials=<API\\_KEY\\_HERE>&date=05](http://clients-api.adcolony.com/api/v2/advertiser_summary?user_credentials=%3cAPI_KEY_HERE%3e&date=05012015&campaign_id=1000&format=json&group_by=ad_group&group_by=creative&date_group=day) [012015&campaign\\_id=1000&format=json&group\\_by=ad\\_group&group\\_by=creative&date\\_g](http://clients-api.adcolony.com/api/v2/advertiser_summary?user_credentials=%3cAPI_KEY_HERE%3e&date=05012015&campaign_id=1000&format=json&group_by=ad_group&group_by=creative&date_group=day) [roup=day](http://clients-api.adcolony.com/api/v2/advertiser_summary?user_credentials=%3cAPI_KEY_HERE%3e&date=05012015&campaign_id=1000&format=json&group_by=ad_group&group_by=creative&date_group=day)

```
{
"status": "success",
    "results": [
     {
            "campaign_id": 1234,
            "creative_id": 1234,
            "creative name": "Creative 1",
            "campaign name": "Campaign 1",
            "group_id": 1234,
            "group name": "Ad group 1",
            "store_id": "store_id",
            "date": "2015-05-01",
            "impressions": 101,
            "cvvs": 96,
            "total_clicks": 0,
            "ctr": 0,
            "bid": 0.02,
            "bid type": "cpcv",
            "spend": 0,
            "total_campaign_spend_limit": 200000,
            "total_group_spend_limit": 0,
            "ecpi": 0,
            "installs": 1
      },
      ]
}
```
# **2.4 Errors**

The Reporting API will return an error in the following situations:

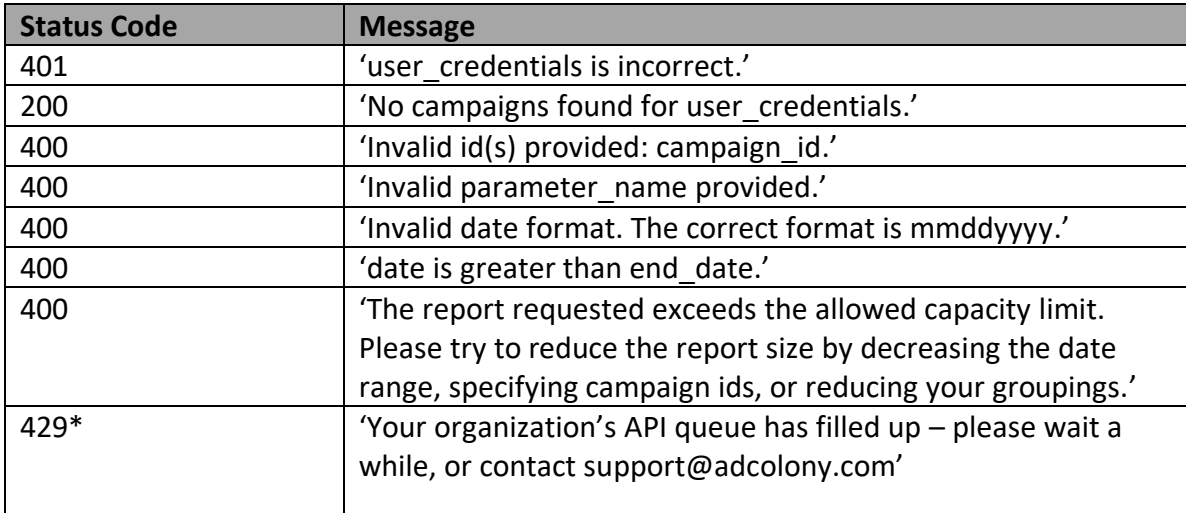

### \* **API Queue Limit**

To best support incoming requests across all users, a queue was implemented per API Key. As designed, up to five reports can be actively processing at the same time. Additional reporting request made while five reports are actively running are added to a queue to become active once an existing report completes. The support queue length is 25 reports. When five reports are actively running, and the queue count has hit 25 reports, any additional request will return a 429 error.

The recommended method of pulling concurrent reports is to run in batches between 15-20 reports up front, and then make additional requests as reports from the initial batch complete.

# **2.4.1 Sample XML Error response**

```
<Response xmlns="http://www.adcolony.com">
     <Status>error</Status>
     <StatusCode>401</StatusCode>
     <Result>user_credentials is incorrect</Result>
</Response>
```
# **2.4.2 Sample JSON Error response**

```
{
     status: "error",
```

```
status_code: 401,
      result: "user_credentials is incorrect." 
}
```